## ASPEL SAE PEM William R. Chaicoj

## PROYECTO NO. 2

Utilizando la carpeta de ejemplos del programa Aspel SAE, en el módulo de ESTADÍSTICA elabore las siguientes gráficas de forma creativa.

- 1. Ventas mensuales
- 2. Clientes más importantes
- 3. Productos más vendidos
- 4. Productos más rentables
- 5. Periodos de mejor venta
- 6. Proveedores más importantes
- 7. Productos más comprados
- 8. Compras mensuales

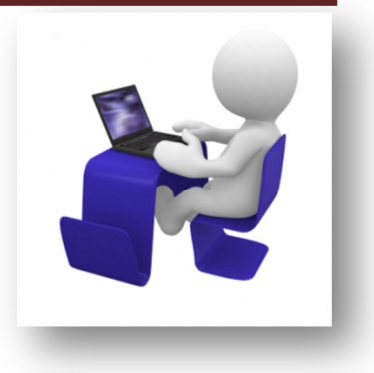